# DAY 0 在pdom 出版<br>日<sup>12</sup> **What**

#### **모두의 파이썬** 20일 만에 배우는 프로그래밍 기초

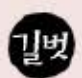

#### **random 모듈로 임의의 수 뽑기**

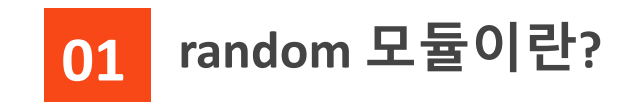

임의의 수(컴퓨터가 아무렇게나 생성한 무작위의 수)를 뽑는 기능을 구현하는 기능

*Y* random.randint(a, b)

a부터 b까지의 임의의 정수를 만들어 내는 명령어

 $\blacktriangleright$  range(a, b) $\mathfrak{L}$  random.randint(a, b)

- range(a, b) : for 반복문에서 a부터 b 직전까지의 정수(즉, b-1)를 하나씩 반복할 때 사용하는 명령어
- 차이점 : range는 b가 제외되고 randint는 b가 포함됨

#### **>>** 마음대로 걷는 거북이 1

**>>** import turtle as t import random

t.shape("turtle")

# '거북이' 모양의 거북이 그래픽을 사용

```
for x in range(500):
    a = random.random(1, 360)t.setheading(a)
    t.forward(10)
```
# 거북이를 500번 움직임 # 1~360에서 아무 수나 골라 a에 저장 # 거북이 방향을 a 각도로 돌림 # 거북이가 10만큼 앞으로 이동

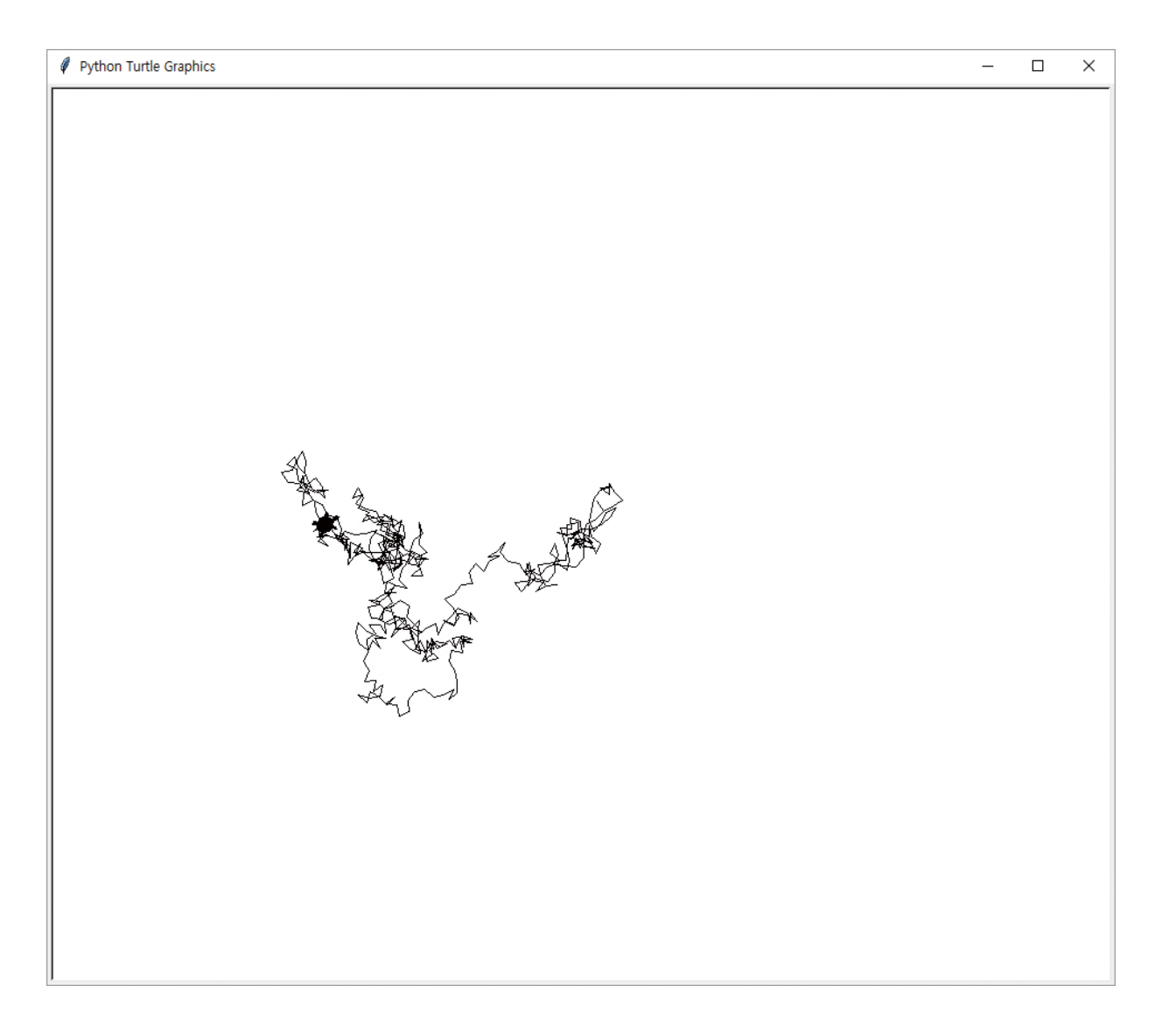

#### **>>** 마음대로 걷는 거북이 2

**>>** import turtle as t import random

```
t.shape("turtle")
t.speed(0)
```
# '거북이' 모양의 거북이 그래픽을 사용

```
for x in range(500):
   a = random.random(1, 360)t.setheading(a)
   b = random.random(1, 50)t.forward(b)
```
# 거북이를 500번 움직임 # 1~360에서 아무 수나 골라 a에 저장 # 거북이 방향을 a 각도로 돌림 # 1~50 사이에 있는 아무 수나 골라 b에 저장 # 10을 b로 고침

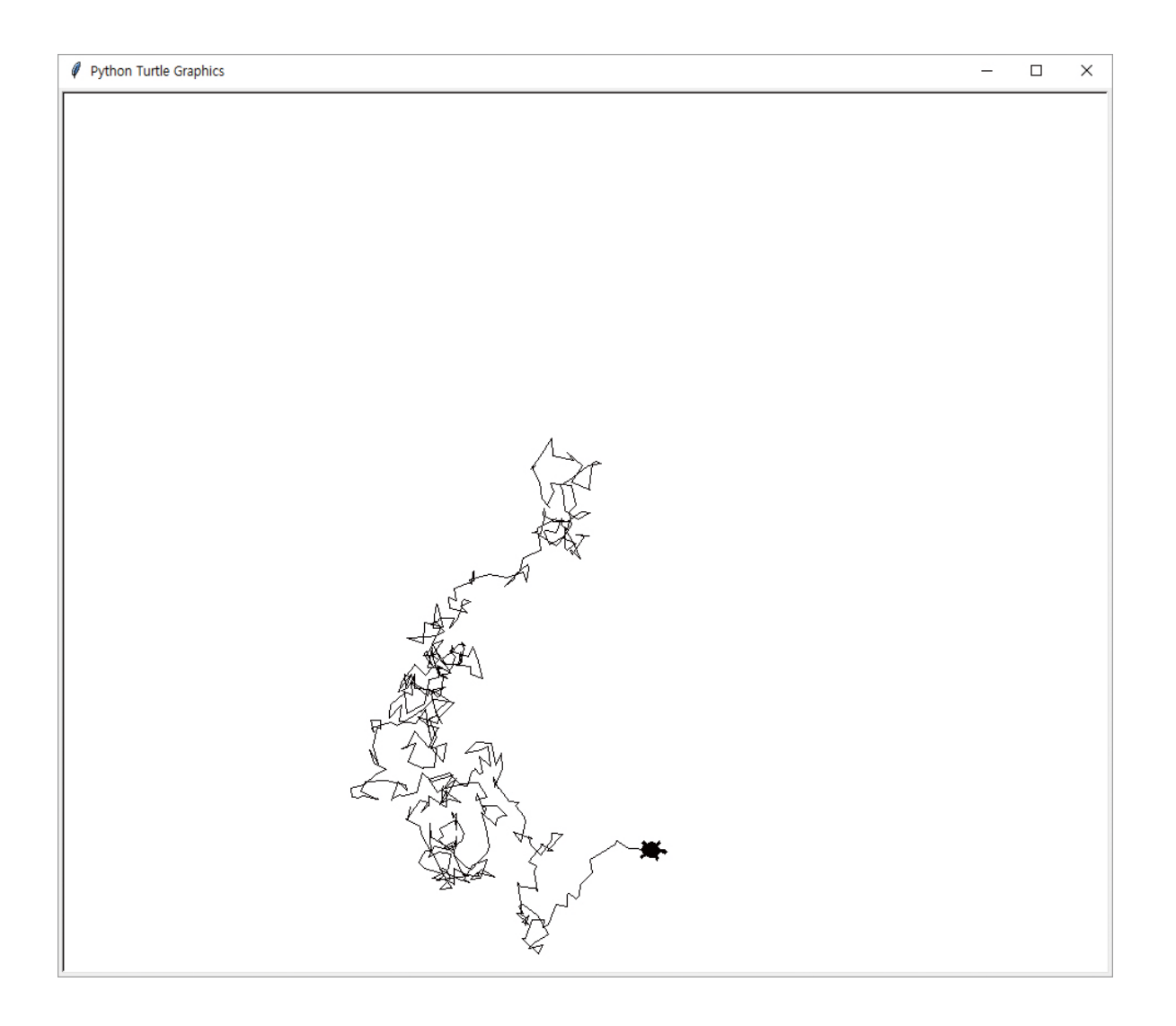

#### 무작위로 덧셈 문제를 만들어서 맞히는 프로그램 **>>** import random

```
a = random.random(1, 30)b = random.random(1, 30)
```

```
# a에 1~30 사이의 임의의 수를 저장
# b에 1~30 사이의 임의의 수를 저장
```

```
print(a, "+", b, "=")
x = input()c = \text{int}(x)
```
# 문제를 출력 # 답을 입력받아 x에 저장(문자열로 저장됨). # 비교를 위해 문자열을 정수로 바꿈

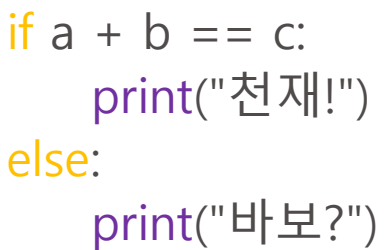

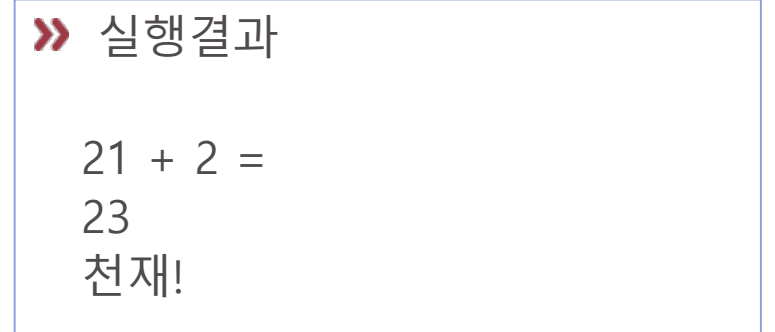

### 실습: 동전 던지기 실습

 $\lambda$ 동전의 앞면을 1, 뒷면을 0이라고 하자. 랜덤하게 동전을 던지는 것을 100회 수행하자.

100회 수행했을 때 앞면이 나온 횟수와 뒷면이 나온 횟수를 구하자. 이를 바탕으로 앞면이 나온 비율과 뒷면이 나온 비율을 계산하자.

확률적 예측와 유사한가?

숙제

앞의 "무작위로 덧셈 문제를 만들어서 맞히는 프로그램" 예제에서 연산 기호 +를 +,\*, /, -로 랜덤하게 결정해서 문제를 내는 것으로 바꾸어 보자.